Partie 9 : Programmes

# **9/8**

## **Utilitaires**

Ce chapitre est consacré aux « programmes-outils ». Ceux-ci peuvent améliorer les performances de votre AMSTRAD en lui ajoutant de nouvelles fonctions comme la copie d'écran graphique par exemple ou en vous facilitant la tâche dans divers domaines, programmation, gestion des disquettes, etc.

#### **9/8.1**

### **Copie d'écran graphique**

Ce programme s'adresse à tous les possesseurs d'imprimantes DMP-1, DMP-2000 ou équivalentes. Il permet de faire une copie d'écran graphique, en Basic.

Le principe de recopie d'écran est le suivant :

1) Initialisation de l'imprimante,

2) Définition du saut entre deux lignes,

3) Pour chaque ligne, grâce à la fonction TEST, les pixels allumés (d'une couleur autre que celle du fond de l'écran) sont mémorisés,

4) Les données mémorisées sont ensuite envoyées à l'imprimante.

 $\bar{\beta}$ 

 $\bar{\gamma}$ 

#### Partie 9 : Programmes

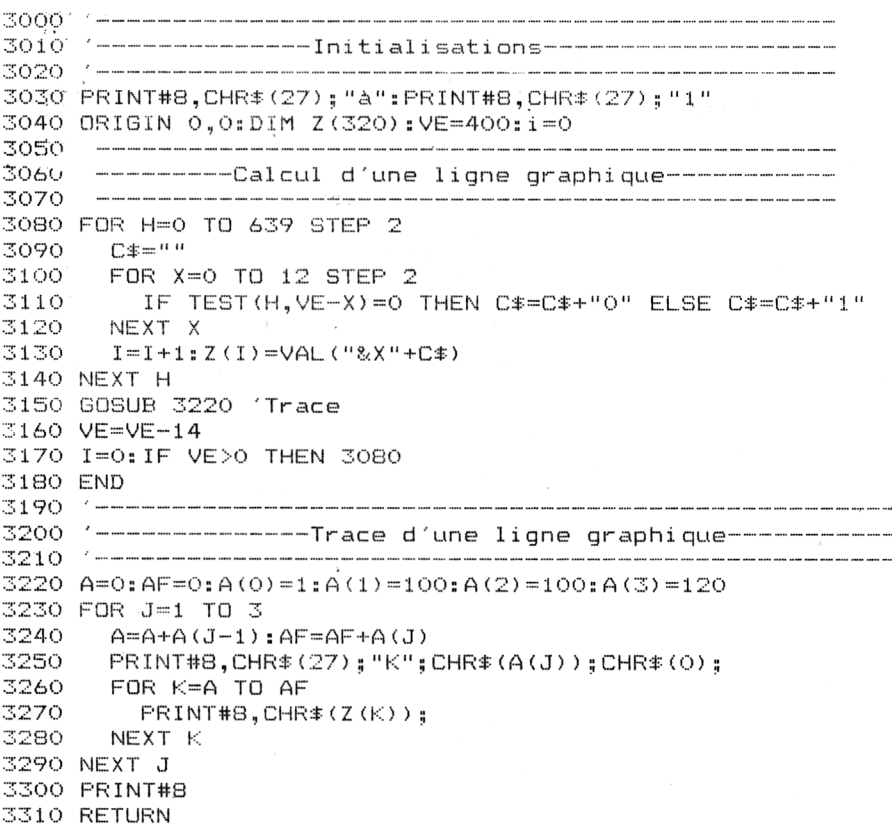

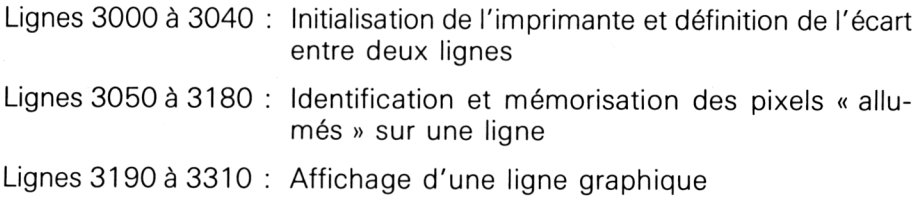